The monday.com AI app hackathon

# Image-to-Text and Speech-to-Text Update Tool

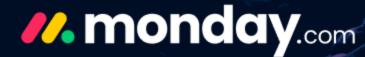

### Mikada

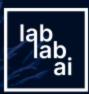

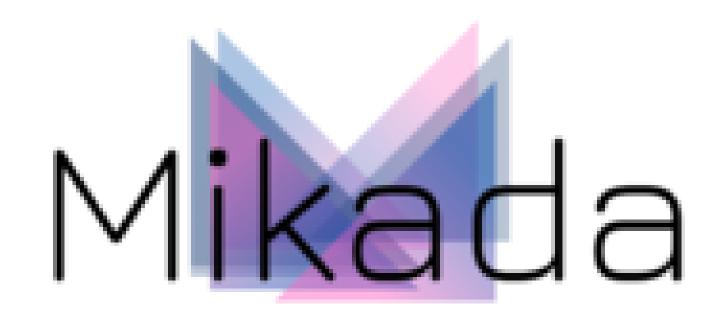

## **No More Manual Entry from** Image

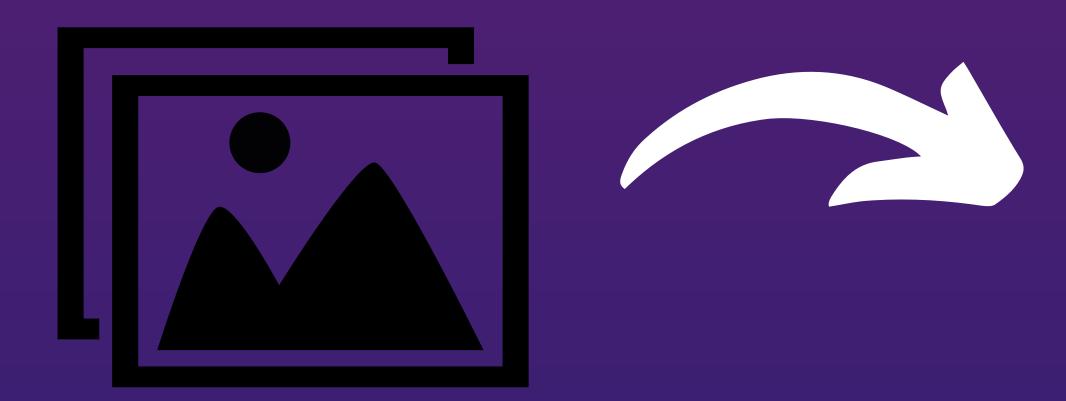

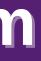

**Upload Your Image Easily by Drag and Dropping it from Your Computer or Simply Selecting** from Your Files

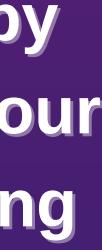

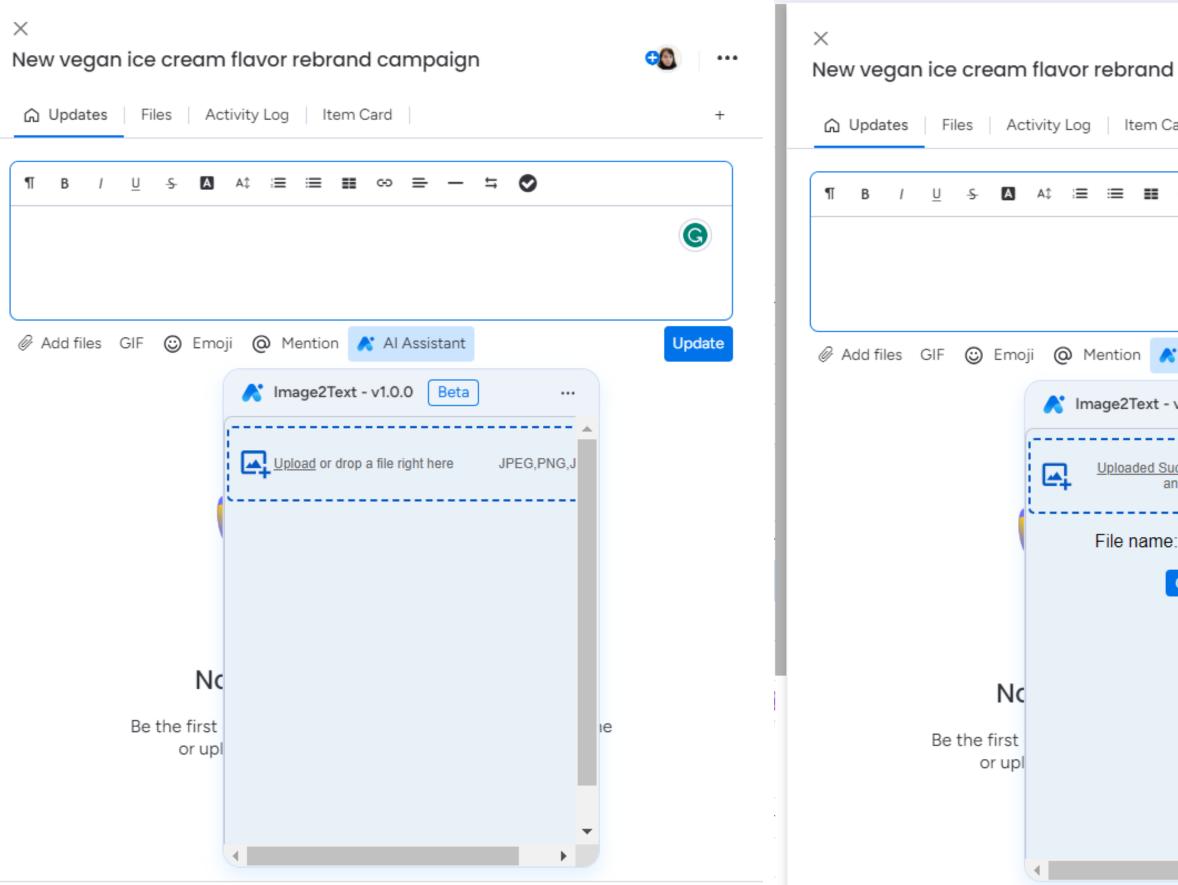

| campaign                                | <b>co</b> |
|-----------------------------------------|-----------|
| ard                                     | +         |
| ∞ = − ≒ ⊘                               |           |
|                                         | C         |
|                                         |           |
| Al Assistant                            | Update    |
| v1.0.0 Beta                             |           |
| ccessfully! Upload JPEG,PNG,<br>nother? |           |
| : Meeting_notesjpg.jpg                  |           |
| Generate Text                           |           |
|                                         |           |
|                                         |           |
| ıe                                      |           |
|                                         |           |
|                                         |           |

Member's Mark Quality Guaranteed weather any office for all your office Page 1 of\_ Meeting Name Date These are my notes. More Notes. Even more notes. Notes help me think. D Here is an undone action (tem. More Notes Defere is another action item but I put a slash through the box after I added it to my Tasks. More, more, more notes! Here is a task that was quick. I just did it without adding it to my Tasks list. And, more notes.

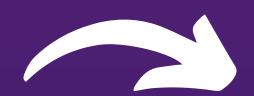

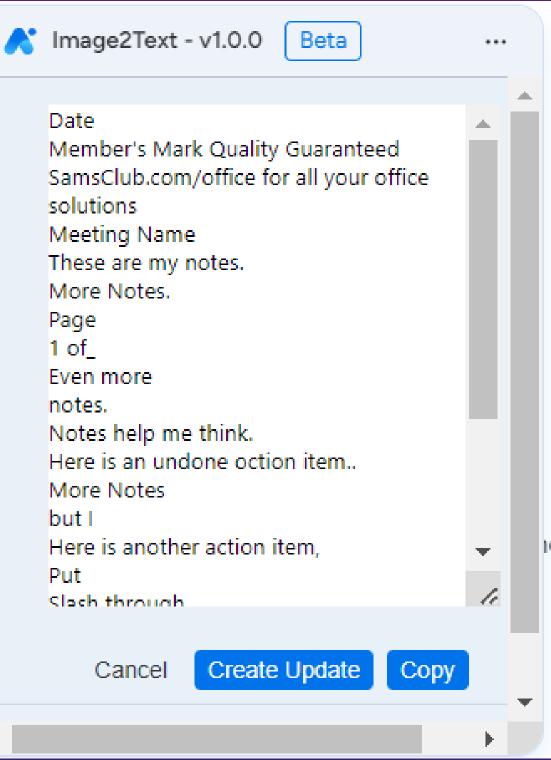

#### Just Click Create Update Button and Ta-Da!

| G Update:  | Files Act        | ivity Log Item Card |                                                                                                |
|------------|------------------|---------------------|------------------------------------------------------------------------------------------------|
| ¶ в /      | <u>U</u> -5 🖪    | A‡ ;≡ :≡ ∎∎ ∞ ≕ -   | - = 🛇                                                                                          |
| Meeting    | Name             |                     |                                                                                                |
| These are  | my notes. Mor    | e Notes.            |                                                                                                |
| Page 1 of  | Even more no     | tes.                |                                                                                                |
| action ite | m, Put Slash thi | · · · · · ·         | More Notes but I Here is anot<br>to my Tasks." More, more, mo<br>t adding. my Tasks list. And, |

## Just Speak To Create Update

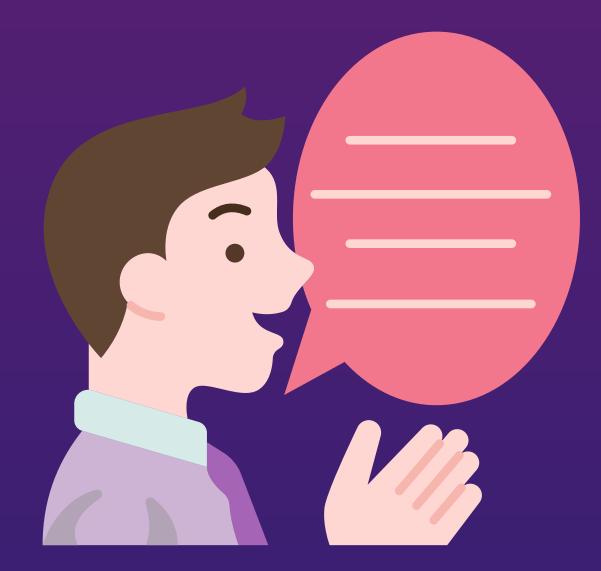

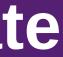

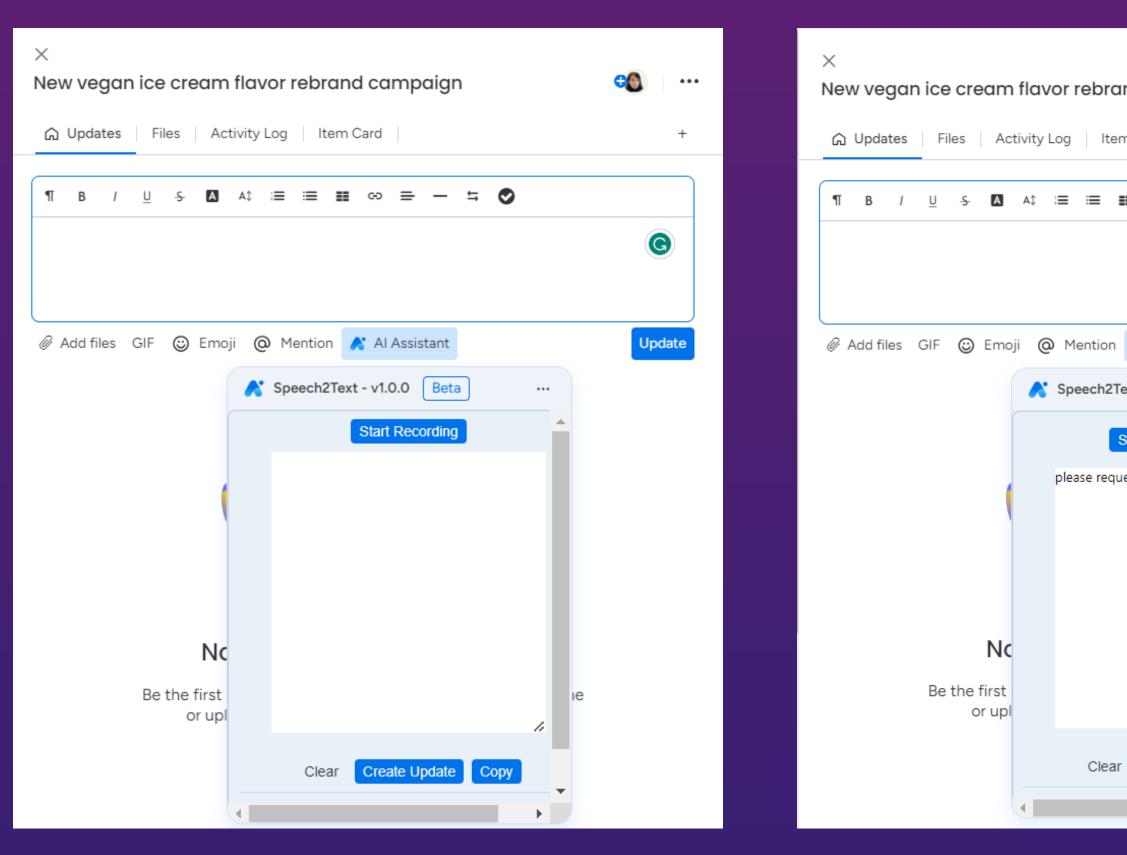

| nd campaign        |        |
|--------------------|--------|
| n Card             | +      |
| ■ ∞ = - <b>≒ ⊘</b> |        |
|                    | G      |
|                    |        |
| 💦 Al Assistant     | Update |
| ext - v1.0.0 Beta  |        |
| Stop Recording     |        |
| est new budget     |        |
|                    |        |
|                    |        |
|                    |        |
|                    | ıe     |
|                    | 11     |
| Create Update Copy | •      |
|                    | *      |

### Just Click Create Update Button and Ta-Da!

| imes New vegan ice cream       | flavor rebrand campaign     | •           |
|--------------------------------|-----------------------------|-------------|
| ☆ Updates Files Ac             | tivity Log Item Card        | +           |
| ¶ в / <u>U</u> -5 🖪            | A\$ := := : = - : 🔊         |             |
| please request <u>new</u> budg | get                         | 0*          |
|                                |                             | Draft Saved |
| 🖉 Add files GIF 🙄 Emo          | ji 🔘 Mention 💦 Al Assistant | Update      |
|                                | 💦 Speech2Text - v1.0.0 Beta |             |
|                                | Start Recording             |             |
|                                | please request new budget   |             |
| No                             |                             |             |
| Be the first<br>or upl         |                             | ie          |
|                                | Clear Create Update Copy    |             |
|                                | ×                           |             |

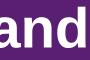

**Google Vertex Al**  Vision APIs Speech-To-Text APIs Were Used To Create App Features

Features supports only English Language for now

# Thank You For The

Opportunity.

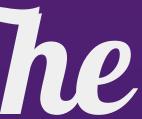